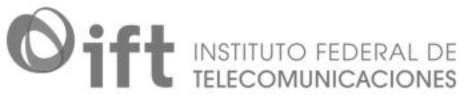

Las lenguas dan cuenta de la manera como un pueblo o una cultura concibe su mundo. Las lenguas indígenas de México están vivas y los jóvenes las conservan y difunden a través de la música.

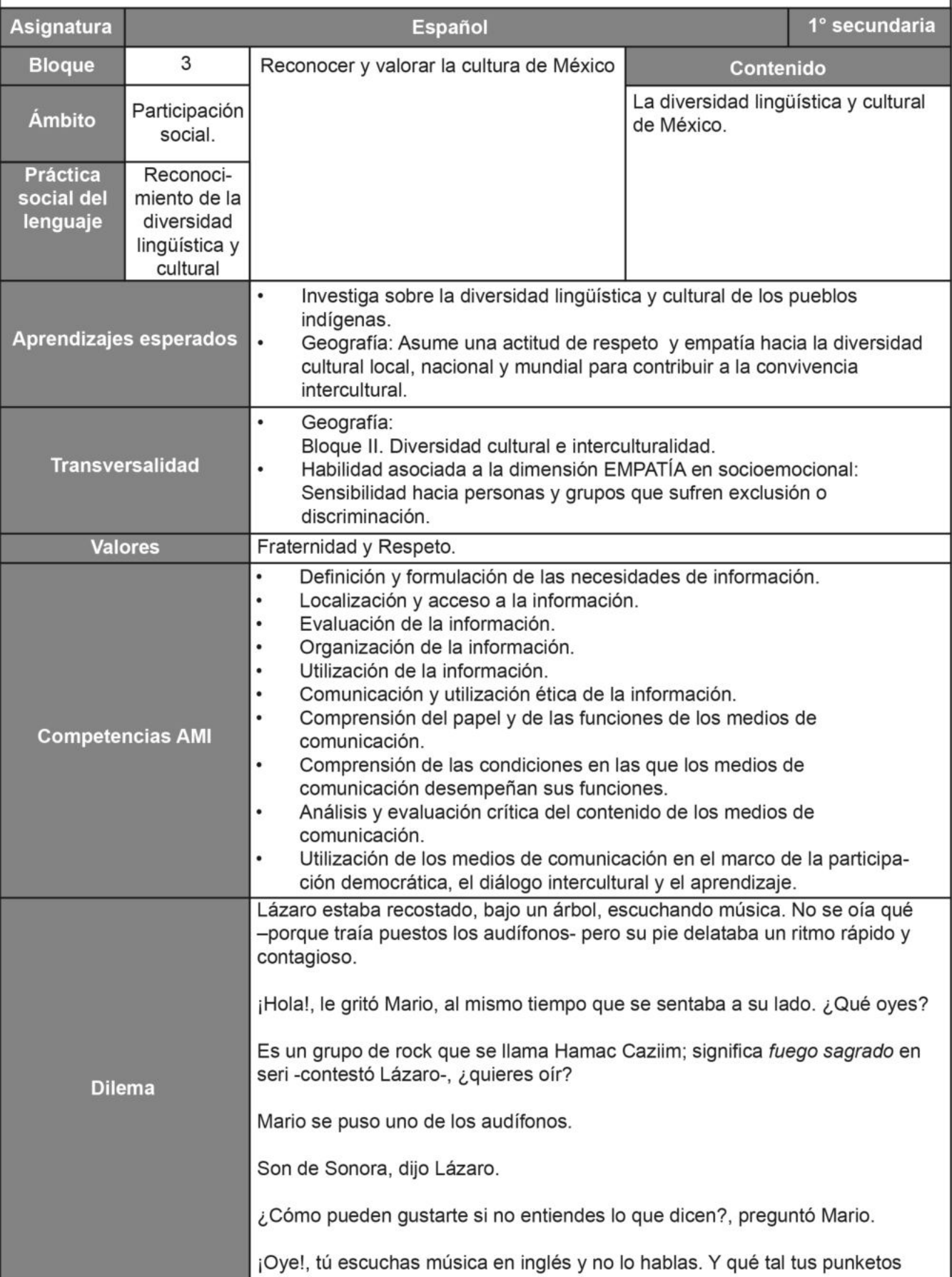

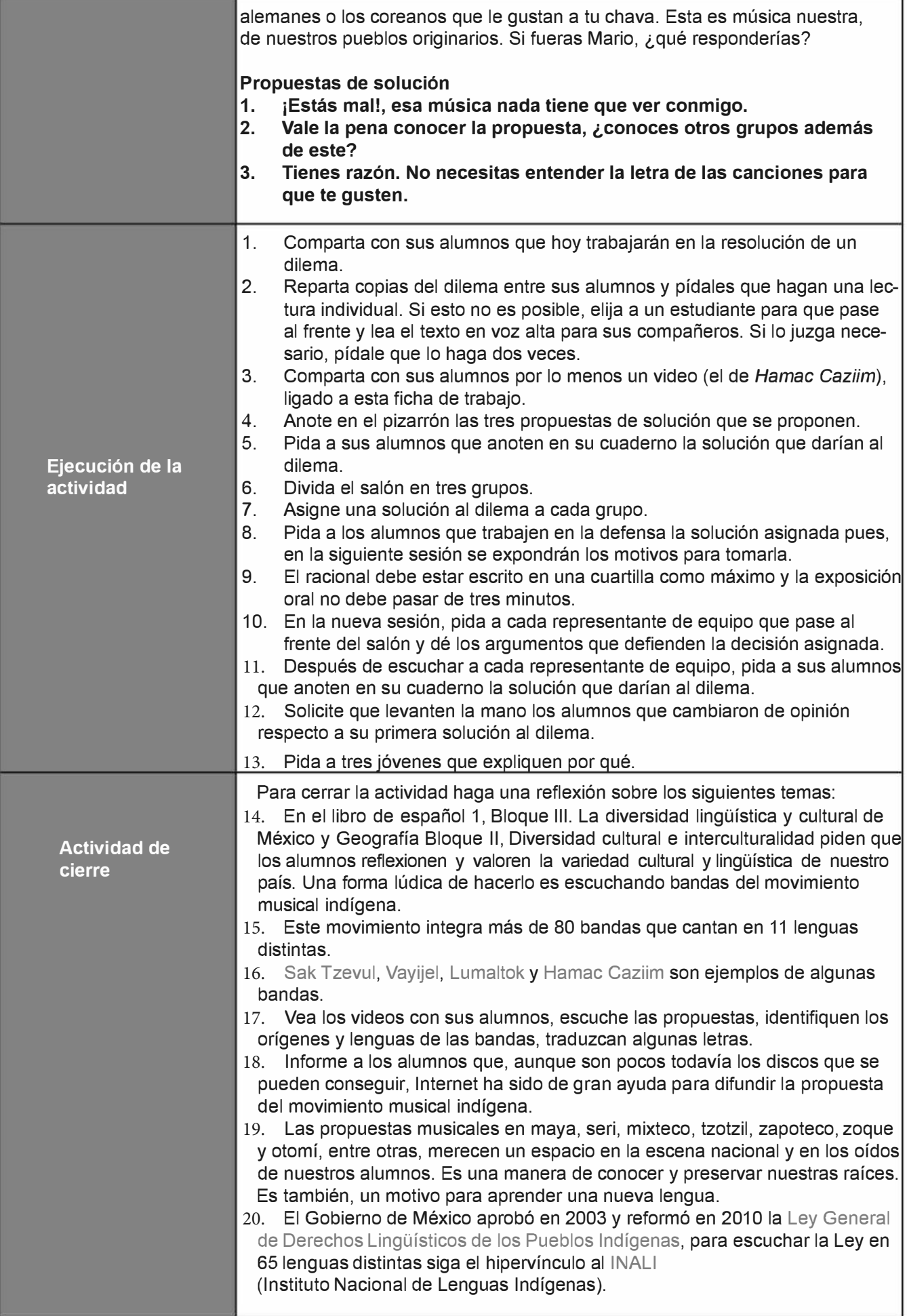

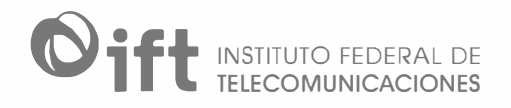

## Ligas Útiles

Sak Tzevul: https://youtu.be/49lg1fDnTuQ Vayijel: https://youtu.be/5bpmLgDCIUs Lumaltok: https://youtu.be/yOEUDIGdzsY?list=RDEMxwDzAZydzxYOOep5lotF-Q Hamac Caziim: https://www.youtube.com/watch?v=ThJoVw-iMn4 Ley General de Derechos Lingüísticos de los Pueblos Indígenas: https://www.diputados.gob.mx/LeyesBiblio/pdf/LGDLPl.pdf INALI: https://www.inali.gob.mx/